## Getting Started with Chrome River **Example 2018** Log in [to MyU \(myu.umn.edu\)](http://myu.umn.edu)

 **Navigate to: Key Links > U Travel > Chrome River Login**

Chrome River (CR) is used for reconciling Travel Card expenses, out-of-pocket business expenses, tracking pre-approvals for business trips, and requesting cash advances when applicable. Contact your local Chrome River Expert for guidance [\(see directory listing](https://docs.google.com/spreadsheets/d/1CmNa5YPFVEaE9hlwD87OZJYjAhZyHAbtVkHA5otiSC8/edit?usp=sharing)).

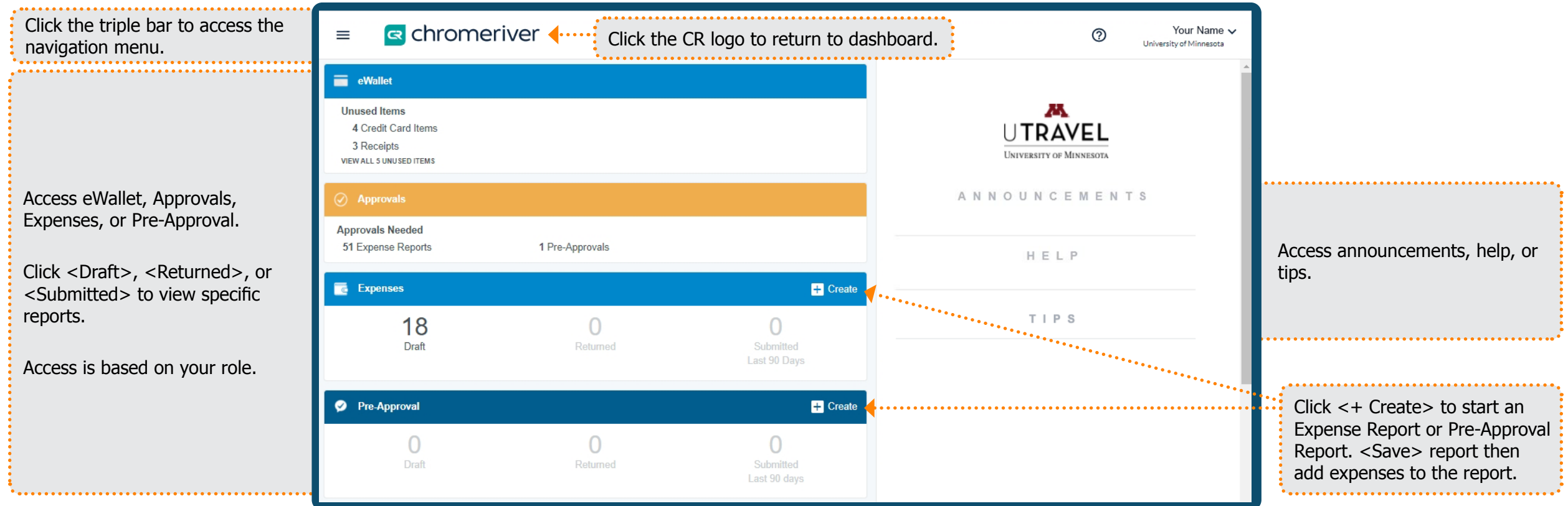

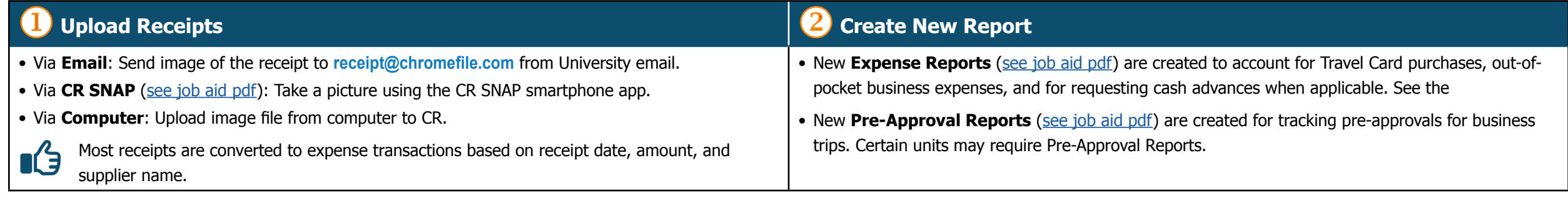

## **Getting Started with Chrome River**

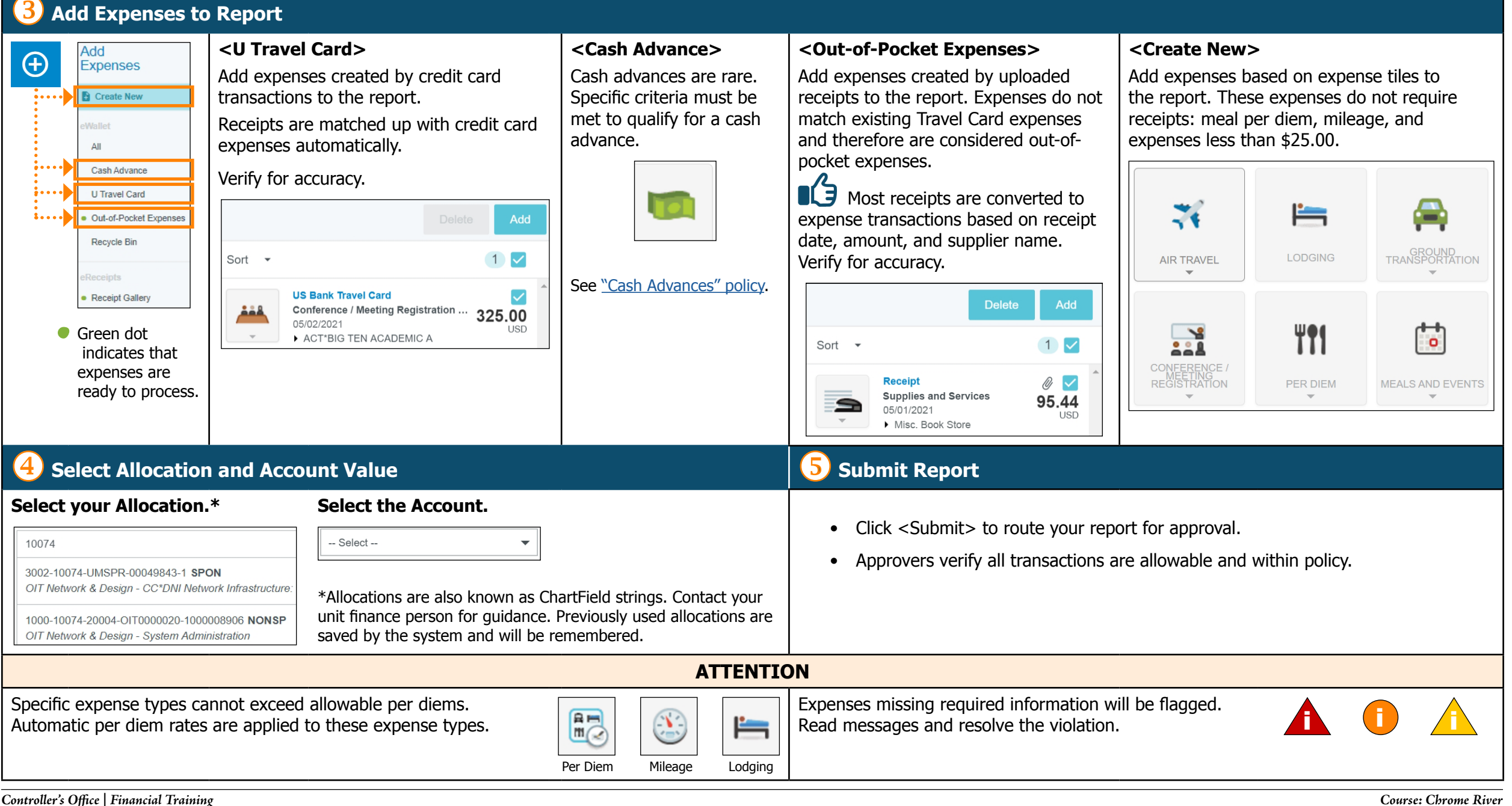